## **REACTOME\_SMOOTH\_MUSCLE\_CONTRACTION**

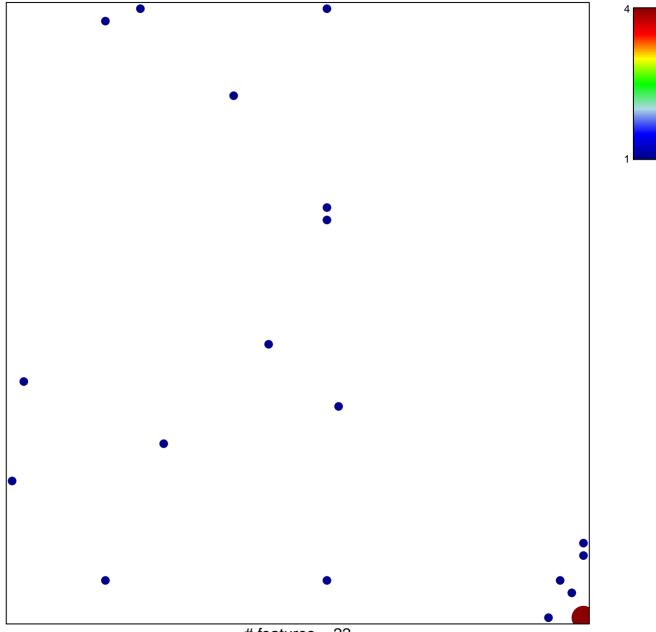

# features = 22 chi-square p = 0.77

## **REACTOME\_SMOOTH\_MUSCLE\_CONTRACTION**

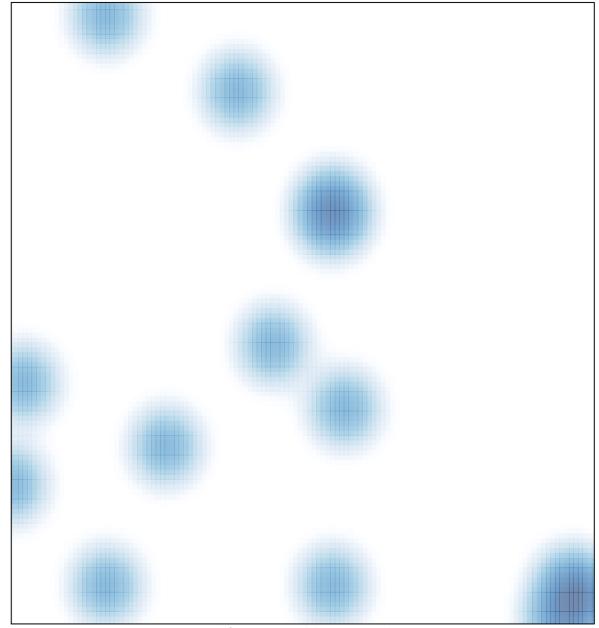

# features = 22 , max = 4